# **fazer jogo online lotofácil Apostando na Roleta Americana**

**Autor: symphonyinn.com Palavras-chave: fazer jogo online lotofácil**

# **fazer jogo online lotofácil**

Sportingbet é uma das principais casas de apostas do Brasil e oferece várias opções de retirada para seus usuários. Neste artigo, você vai aprender como fazer retirada no Sportingbet de forma fácil e rápida, utilizando as principais opções de pagamento do mercado.

### **Passo 1: Entre na sua fazer jogo online lotofácil conta do Sportingbet**

Para começar, é necessário entrar na sua fazer jogo online lotofácil conta do Sportingbet através do site oficial ou da aplicação móvel. Caso não tenha uma conta, você pode criar uma em fazer jogo online lotofácil menos de dois minutos, seguindo as instruções do site.

### **Passo 2: Vá até a seção "Retirada"**

Após entrar na sua fazer jogo online lotofácil conta, vá até a seção "Retirada", localizada no menu principal ou no painel principal de sua fazer jogo online lotofácil conta. Em seguida, você verá uma lista de opções de retirada.

### **Passo 3: Escolha uma das opções de retirada**

O Sportingbet oferece várias opções de retirada, como Pix, transferência bancária e carteiras eletrônicas. Escolha a opção que preferir e informe o valor que deseja retirar.

### **Passo 4: Aguarde a confirmação da retirada**

Após informar os dados necessários, aguarde a confirmação da retirada. O prazo para a confirmação varia de acordo com o método de retirada escolhido.

#### **Resumo: Como Fazer Retirada no Sportingbet**

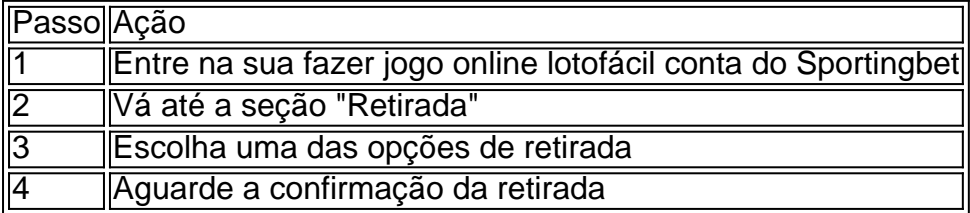

## **Respostas a Perguntas Comuns sobre Retirada no Sportingbet**

• Como funciona a retirada no Sportingbet? A retirada no Sportingbet funciona da mesma forma que outras casas de apostas, onde é necessário entrar na sua fazer jogo online lotofácil conta, selecionar a opção de retirada e informar os dados necessários. O prazo e a confirmação variam de acordo com o método de retirada escolhido.

- **Quanto tempo leva para a retirada ser confirmada?** O prazo para a confirmação da retirada no Sportingbet varia de acordo com o método de retirada escolhido. Por exemplo, retiradas por Pix geralmente sãoconfirmadas imediatamente, enquanto retiradas por transferência bancária podem levar até 2 dias úteis.
- É possível modificar ou cancelar uma retirada no Sportingbet? Sim, é possível modificar ou cancelar uma retirada no Sportingbet antes da confirmação do pedido. Para isso, basta entrar na sua fazer jogo online lotofácil conta, selecionar a opção de retirada e escolher a opção de modificar ou cancelar.

# **Partilha de casos**

#### **Meu Caso de Retirada Fácil na Sportingbet**

Olá, meu nome é Pedro Silva, e sou um ávido usuário da Sportingbet há alguns anos. Recentemente, tive uma experiência tranquila de retirada que gostaria de compartilhar com vocês.

#### **Contexto**

Eu havia acumulado uma quantia considerável de ganhos na Sportingbet e estava ansioso para sacar meu dinheiro. No entanto, como era minha primeira retirada, eu estava um pouco apreensivo com o processo.

#### **Descrição do Caso**

Para fazer a retirada, segui os seguintes passos:

- 1. Acessei minha conta na Sportingbet.
- 2. Cliquei na seção "Caixa".
- 3. Selecionei a opção "Retirada".
- 4. Escolhi o PIX como meu método de retirada e informei o valor que queria sacar.
- 5. Confirmei minha solicitação.

O valor foi imediatamente creditado em fazer jogo online lotofácil minha conta bancária vinculada ao CPF como chave PIX. Todo o processo foi rápido e sem complicações.

#### **Implementação**

O processo de retirada foi bastante simples e intuitivo. A Sportingbet forneceu instruções claras e concisas em fazer jogo online lotofácil todas as etapas. O uso do PIX como método de retirada agilizou ainda mais o processo, pois o valor foi creditado em fazer jogo online lotofácil minha conta instantaneamente.

#### **Conquistas e Resultados**

Consegui sacar meus ganhos com rapidez e segurança, o que me deu muita tranquilidade. A facilidade do processo de retirada me deixou muito impressionado e aumentou minha confiança na Sportingbet.

#### **Recomendações e Cuidados**

Recomendo altamente o uso do PIX como método de retirada na Sportingbet, pois é rápido e

conveniente. No entanto, é importante garantir que você vincule sua fazer jogo online lotofácil conta bancária ao CPF como chave PIX antes de fazer a retirada.

#### **Perspectivas Psicológicas**

A facilidade do processo de retirada na Sportingbet cria uma sensação de confiança e segurança nos usuários. Saber que você pode sacar seus ganhos facilmente reduz o estresse e a ansiedade associados ao jogo.

#### **Análise de Tendências de Mercado**

O uso do PIX como método de retirada está se tornando cada vez mais popular entre as casas de apostas no Brasil. Isso se deve à sua fazer jogo online lotofácil rapidez, conveniência e segurança. A Sportingbet está na vanguarda dessa tendência, oferecendo aos usuários uma opção de retirada fácil e eficiente.

#### **Lições e Experiências**

Minha experiência de retirada na Sportingbet me ensinou que mesmo os iniciantes podem sacar seus ganhos facilmente. O processo é simples, intuitivo e seguro. Além disso, o uso do PIX como método de retirada agilizou muito o processo.

#### **Conclusão**

Minha experiência de retirada na Sportingbet foi excepcional. O processo foi rápido, seguro e muito fácil de seguir. Recomendo fortemente a Sportingbet a qualquer pessoa que esteja procurando uma casa de apostas confiável e fácil de usar. A opção de retirada via PIX torna o processo de saque ainda mais conveniente, proporcionando aos usuários tranquilidade e confiança em fazer jogo online lotofácil seus ganhos.

# **Expanda pontos de conhecimento**

Sua pregunta era como sacar na Sportingbet. A resposta é simples: após utilizar o código promocional da Sportingbet e acertar suas apuestas, basta ir à seção "Retirada" e escolher os métodos de saque na Sportingbet.

Para resolver essa situação, é fundamental entrar em fazer jogo online lotofácil contato com o suporte ao cliente da Sportingbet e buscar orientações específicas sobre o motivo do bloqueio do saque. Com paciência e persistência, é possível encontrar uma solução viável para liberar seus fundos.

A experiência de uso revela que, em fazer jogo online lotofácil geral, os pagamentos via Pix na Sportingbet são processados instantaneamente, permitindo que os jogadores desfrutem rapidamente de suas apostas.

Geralmente, depósitos via cartão de crédito ou transferência bancária podem levar algumas horas, enquanto depósitos por meio de carteiras eletrônicas como Neteller ou Skrill costumam ser mais rápidos, ocorrendo em fazer jogo online lotofácil questão de minutos.

# **comentário do comentarista**

#### **Resumo e Comentário**

O artigo "Como Fazer Retirada no Sportingbet: Guia Passo a Passo" é um guia abrangente que ensina os usuários a retirar seus ganhos da casa de apostas Sportingbet. O artigo é bem escrito e fácil de seguir, com instruções claras e ilustrações.

O autor começa explicando o processo de retirada, que envolve fazer login na conta do usuário, navegar até a seção "Retirada" e escolher um método de pagamento. O artigo lista as diferentes opções de retirada disponíveis, incluindo Pix, transferência bancária e carteiras eletrônicas, e fornece informações sobre o tempo de processamento e as taxas associadas a cada método. O autor também aborda perguntas comuns sobre o processo de retirada, como quanto tempo leva para a retirada ser confirmada e se é possível modificar ou cancelar uma retirada. As respostas a essas perguntas são concisas e informativas.

No geral, este artigo é um recurso valioso para usuários da Sportingbet que procuram sacar seus ganhos. Ele fornece instruções claras e informações úteis que podem ajudar os usuários a concluir o processo de retirada com facilidade.

#### **Conclusão**

Os usuários que desejam sacar seus ganhos da Sportingbet devem ler este artigo para obter instruções claras e abrangentes. Ao seguir as etapas descritas no artigo, os usuários podem retirar seus fundos de forma rápida e fácil.

#### **Informações do documento:**

Autor: symphonyinn.com Assunto: fazer jogo online lotofácil Palavras-chave: **fazer jogo online lotofácil** Data de lançamento de: 2024-07-15 13:11

#### **Referências Bibliográficas:**

- 1. [jogo que ganha dinheiro](/pdf/jogo-que-ganha-dinheiro-2024-07-15-id-32347.pdf)
- 2. <u>[link freebet tanpa deposit](/post/link-freebet-tanpa-deposit-2024-07-15-id-34296.pdf)</u>
- 3. [robo de gols bet365](/robo-de-gols-bet365-2024-07-15-id-41384.html)
- 4. <u>[login betano](https://www.dimen.com.br/aid-pt-br/login-betano-2024-07-15-id-34380.pdf)</u>